### <span id="page-0-0"></span>Intro to Machine Learning

Dr. Mahmoud Nabil

Dr. Mahmoud Nabil mnmahmoud@ncat.edu

North Carolina A & T State University

January 25, 2023

 $4$  ロ }  $4$  何 }  $4$  ヨ }  $4$  ∃

<span id="page-1-0"></span>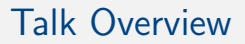

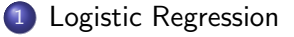

2 [More Machine Learning Concepts](#page-16-0)

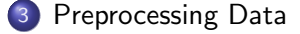

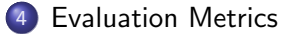

**E**  $\Omega$ 

 $A \Box B$   $A \Box B$   $A \Box B$   $A \Box B$   $A \Box B$   $A$ 

### <span id="page-2-0"></span>**Outline**

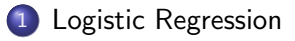

[More Machine Learning Concepts](#page-16-0)

- [Preprocessing Data](#page-31-0)
- **[Evaluation Metrics](#page-37-0)**

 $A \Box B$   $A \Box B$   $A \Box B$   $A \Box B$   $A \Box B$   $A$ 

D.

# Logistic Regression Introduction

### Logistic Regression

It is a statistical model used for binary classification. The inputs are the features values and the output  $(y)$  is a probability from 0 to 1.

#### Note that

- Logistic regression is a linear classifier.
- The equation of the decesion boundry :  $0 = w_2x_2 + w_1x_1 + w_0$
- Class 0 condition:

 $0 \leq W_2x_2 + W_1x_1 + W_0$ 

**Class 1 condition:**  $0 > w_2x_2 + w_1x_1 + w_0$ 

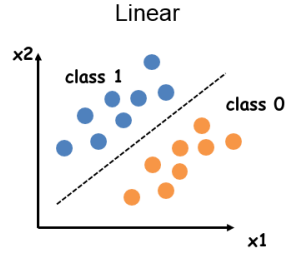

# Logistic Regression Introduction

### Logistic Regression

It is a statistical model used for binary classification. The inputs are the features values and the output  $(y)$  is a probability from 0 to 1.

#### Note that

- Logistic regression is a linear classifier.
- The equation of the decesion boundry :  $0 = w_2x_2 + w_1x_1 + w_0$
- Class 0 condition:

 $0 \leq W_2x_2 + W_1x_1 + W_0$ 

**Class 1 condition:** 

 $0 > w_2x_2 + w_1x_1 + w_0$ 

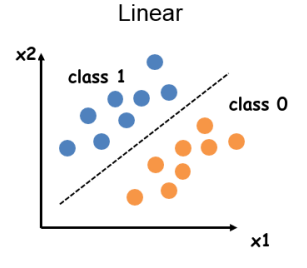

∢ □ ▶ ∢ <sup>□</sup> ▶ ∢ ∃

How get y' as probability given these conditions?

 $200$ 

 $\rightarrow$   $\equiv$   $\rightarrow$ 

## Sigmoid Function

• In order to map predicted values to probabilities, we use the sigmoid function.

$$
sigmoid(z) = \sigma(z) = \frac{1}{1+e^{-z}}
$$

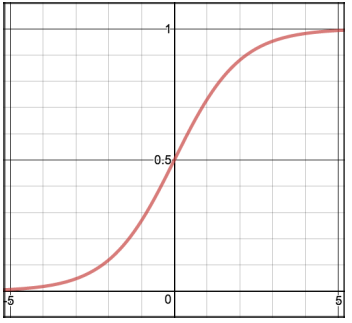

イロト イ押 トイヨ トイヨト

**E** 

### <span id="page-6-0"></span>Logistic Regression

• We can set decesion boundary  $z = w_2x_2 + w_1x_1 + w_0$ 

• Then 
$$
y' = \sigma(z) = \frac{1}{1 + e^{-z}}
$$

- What if point  $(x_1, x_2)$  is below the decesion boundary?
- What if point  $(x_1, x_2)$  is above the decesion boundary?

$$
\bullet \ \frac{d}{dz}\sigma(z) = \sigma(z)(1-\sigma(z))
$$

 $\Omega$ 

(ロト (個) (ミト (重)

<span id="page-7-0"></span>Since y' in logistic regression is a probability between 0 and 1.

- 3

 $\Omega$ 

イロト イ押 トイヨ トイヨト

- Since y' in logistic regression is a probability between 0 and 1.
- Our loss can be defined with the following loss function.

$$
• if y = 1: Loss = -log(y')
$$

• if  $y = 0$  : Loss =  $-log(1-y')$ 

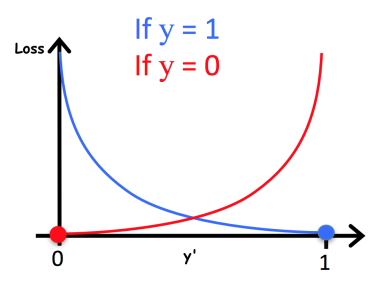

 $200$ 

**≮ @ ▶ ∢ ヨ ▶ ∢ ヨ** 

4 0 F

- <span id="page-9-0"></span>Since y' in logistic regression is a probability between 0 and 1.
- Our loss can be defined with the following loss function.

$$
• if y = 1: Loss = -log(y')
$$

• if  $y = 0$  : Loss =  $-log(1-y')$ 

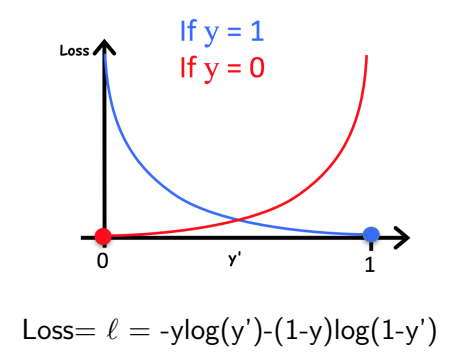

 $200$ 

イロト イ押ト イヨト イヨト

- <span id="page-10-0"></span>Since y' in logistic regression is a probability between 0 and 1.
- Our loss can be defined with the following loss function.

$$
• if y = 1: Loss = -log(y')
$$

• if  $y = 0$  : Loss =  $-log(1-y')$ 

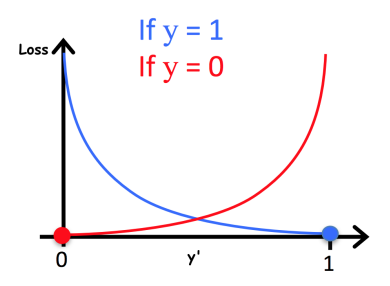

 $Loss = \ell = -ylog(y')-(1-y)log(1-y')$ 

Now we can train with gradient descent [to](#page-9-0) [fin](#page-11-0)[d](#page-6-0)[t](#page-15-0)[h](#page-2-0)[e](#page-1-0) [w](#page-15-0)[ei](#page-16-0)[g](#page-1-0)ht[s](#page-16-0)  $\mathbb{R}^n$ 

 $\Omega$ 

### <span id="page-11-0"></span>Generalization and Gradient

• For n features: 
$$
z = \sum_{i=0}^{i=n} w_i x_i
$$
, (*w*<sub>0</sub> is the bias)

• vector representation 
$$
z = w^T x
$$

$$
y' = sigmoid(z) = \sigma(z)
$$

• 
$$
\ell = -y \log(y') - (1 - y) \log(1 - y')
$$

 $-990$ 

イロト イ団 トイ ヨト イヨト 一番

### Gradient Derivation

$$
\frac{d\ell}{dw_i} = \frac{d\ell}{dy'}\frac{dy'}{dw_i} = \frac{d\ell}{dy'}\frac{dy'}{dz}\frac{dz}{dw_i}
$$

 $-990$ 

イロト イ団 トイ ヨト イヨト 一番

### Gradient Derivation

$$
\frac{d\ell}{dw_i} = \frac{d\ell}{dy'} \frac{dy'}{dw_i} = \frac{d\ell}{dy'} \frac{dy'}{dz} \frac{dz}{dw_i}
$$
\n
$$
= \underbrace{\left[\frac{-y}{\sigma(z)} + \frac{1-y}{1-\sigma(z)}\right] \times \underbrace{\sigma(z)(1-\sigma(z))}_{\frac{dy'}{dz}} \times \underbrace{x_i}_{\frac{dy'}{dw_i}}
$$
\n
$$
= \underbrace{\left[\frac{-y(1-\sigma(z)) + (1-y)\sigma(z)}{\sigma(z)(1-\sigma(z))}\right] \times \underbrace{\sigma(z)(1-\sigma(z))}_{\frac{dy'}{dz}} \times \underbrace{x_i}_{\frac{dy'}{dw_i}}
$$
\n
$$
= \underbrace{\left[\frac{-y(1-\sigma(z)) + (1-y)\sigma(z)}{\sigma(z)(1-\sigma(z))}\right] \times \underbrace{\sigma(z)(1-\sigma(z))}_{\frac{dy'}{dz}} \times \underbrace{x_i}_{\frac{dz}{dw_i}}
$$
\n
$$
= (\sigma(z) - y) \times x_i
$$
\nDr. Mahmoud Nabil

### Summary Linear vs Logistic Regression

Linear Regression

$$
\bullet \ \ y' = \mathbf{w}^T \mathbf{x}
$$

$$
\bullet \ \ell = (y - y')^2
$$

$$
\bullet \ \frac{d\ell}{dw_i} = [2(y'-y) * x_i]
$$

Logistic Regression  $z = \mathbf{w}^T \mathbf{x}$  $y'$  = sigmoid $(z)$  =  $\frac{1}{1+\epsilon}$  $1+e^{-z}$  $\circ \ell = -y \log(y') - (1-y) \log(1-y')$  $d\ell$  $\frac{d\ell}{dw_i} = (y'-y) * x_i$ 

 $\Omega$ 

### <span id="page-15-0"></span>Summary Linear vs Logistic Regression

Linear Regression  $y' = \mathbf{w}^T \mathbf{x}$  $\ell = (y - y')^2$  $d\ell$  $\frac{d\ell}{dw_i} = [2(y'-y) * x_i]$ Logistic Regression  $z = \mathbf{w}^T \mathbf{x}$  $y'$  = sigmoid $(z)$  =  $\frac{1}{1+\epsilon}$  $1+e^{-z}$  $\bullet \ell = -y\log(y')-(1-y)\log(1-y')$  $d\ell$  $\frac{d\ell}{dw_i} = (y'-y) * x_i$ 

Loss is convex function interms of the weights (y' is function of the weights)

 $\Omega$ 

スター・スキャス キャッチ

### <span id="page-16-0"></span>**Outline**

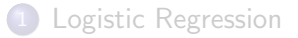

### 2 [More Machine Learning Concepts](#page-16-0)

#### **[Preprocessing Data](#page-31-0)**

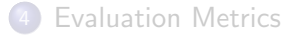

メロトメ 倒 トメ ミトメ ミト

÷.

### Multiclass Classification (One vs All)

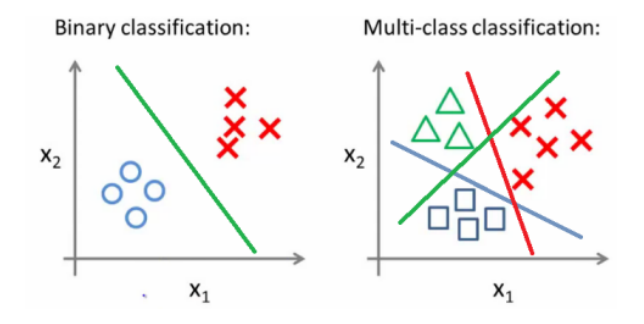

For Three classes Result Class = argmax  $f_k(x)$  $k \in \{1, 2, 3\}$ 

4 D F

### <span id="page-18-0"></span>From Linear to non-Linear (Feature Crosses)

• Our basic equation for one feature linear regression is

 $y' = w_1 x_1 + w_0$ 

- Having the following equation allow us to fit quadratic input  $x_1$  $y' = w_2(x_1)^2 + w_1x_1 + w_0$
- The same is applicable for the Logistic Regression we can learn non linear decesion boundries
- By this trick we can increase the model complexity.

 $\Omega$ 

### From Linear to non-Linear (Feature Crosses)

• Our basic equation for one feature linear regression is

 $y' = w_1 x_1 + w_0$ 

- Having the following equation allow us to fit quadratic input  $x_1$  $y' = w_2(x_1)^2 + w_1x_1 + w_0$
- The same is applicable for the Logistic Regression we can learn non linear decesion boundries
- By this trick we can increase the model complexity.

But how this effect the learning?

 $\Omega$ 

 $\mathcal{A} \oplus \mathcal{B}$  and  $\mathcal{A} \oplus \mathcal{B}$  and  $\mathcal{B} \oplus \mathcal{B}$ 

# <span id="page-20-0"></span>Overfitting and Underfitting (1/2)

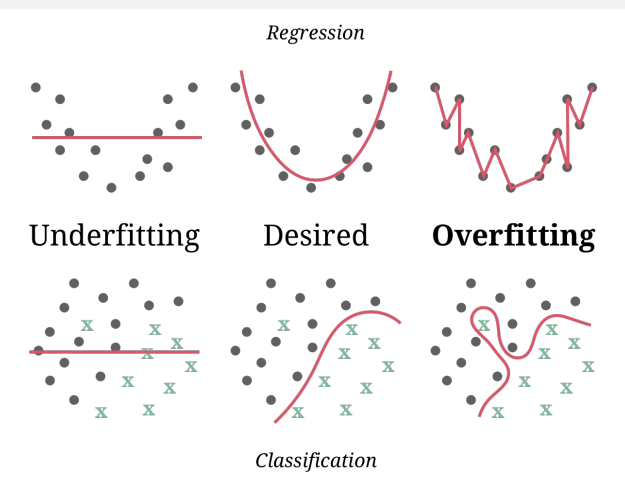

#### **Note**

A good model (best fit) should be able to generalize to new (unseen) data. How?

# Overfitting and Underfitting (2/2)

### **• Over-fitting:**

- Model too complex (flexible)
- Fits "noise" in the training data
- High error is expected on the test data.

### Under-fitting:

- Model too simplistic (too rigid)
- Not powerful enough to capture salient patterns in training data and test data.

 $\Omega$ 

### Note

A good model (best fit) should be able to generalize to new (unseen) data. How?

### <span id="page-22-0"></span>Training and Test Sets

To measure how our model generalize, we split our data to

- **Training set** a subset to train a model.
- **Test set a subset to evaluate the trained model Estimeate** Generalization.

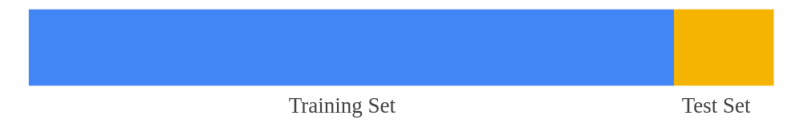

G.  $\Omega$ 

イロト イ押ト イヨト イヨト

## Training and Test Sets

To measure how our model generalize, we split our data to

- **Training set** a subset to train a model.
- **Test set a subset to evaluate the trained model Estimeate** Generalization.

**Training Set** 

**Test Set** 

The test should:

- be large enough to yield statistically meaningful results.
- **•** be representative of the data set as a whole.

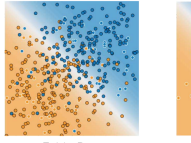

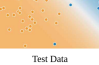

 $\blacksquare$ 

### Validation Set

...

0

What if we have several model to compare and pick only one?

- Adding or removing features
- Trying different model complexities (linear, quadratic, etc)

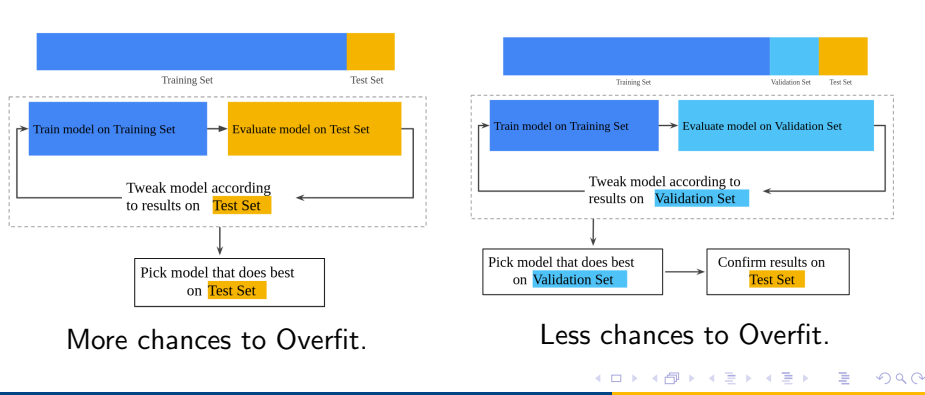

### <span id="page-25-0"></span>K-Cross Validation

### Why?

- We can be exposed to the test set only once.
- We need to estimate future error as accurately as possible.

### Ex.

- Randomly split the training into k sets.
- Validate on one in each turn (train on 4 others)
- Average the results over 5 folds

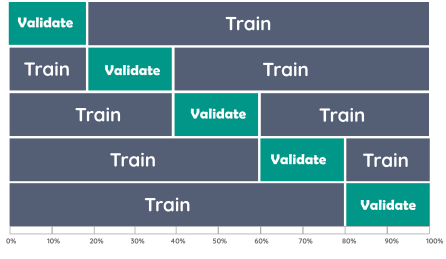

5-fold cross validation

→ 冊 ▶

4 0 F

-≻ ⊣ ⊞

 $\Omega$ 

### <span id="page-26-0"></span>Training vs. Generalization Error (1/3)

**Training Error:** It measures how we are performing on the training set (same as loss).

$$
E_{train} = \frac{1}{|D_{train}|} \sum_{(\mathbf{x}, y) \in D_{train}} error(f(\mathbf{x}), y)
$$

#### Generalization Error:

How well we will do on any kind future data from the same distribution.

$$
E_{gen} = \int_{(\mathbf{x}, y) \in D} error(f(\mathbf{x}), y) \underbrace{p(\mathbf{x}, y)}_{\text{How often we see } (\mathbf{x}, y) \text{ pair}} d\mathbf{x}
$$

 $\Omega$ 

イロト イ何 トイヨト イヨト ニヨー

### Training vs. Generalization Error (1/3)

**Training Error:** It measures how we are performing on the training set (same as loss).

$$
E_{train} = \frac{1}{|D_{train}|} \sum_{(\mathbf{x}, y) \in D_{train}} error(f(\mathbf{x}), y)
$$

#### Generalization Error:

How well we will do on any kind future data from the same distribution.

$$
E_{gen} = \int_{(\mathbf{x}, y) \in D} error(f(\mathbf{x}), y) \underbrace{p(\mathbf{x}, y)}_{\text{How often we see } (\mathbf{x}, y) \text{ pair}} d\mathbf{x}
$$

Can never compute generalization error practically

 $\Omega$ 

イロト イ押ト イヨト イヨト

# Training vs. Generalization Error (2/3)

#### Test Error:

- Introduced to estimate the generalization error.
- That is why we should be exposed to test set only once.

$$
E_{test} = \frac{1}{|D_{test}|} \sum_{(\mathbf{x}, y) \in D_{test}} error(f(\mathbf{x}), y)
$$

• How close  $E_{gen}$  to  $E_{test}$ ? depends on  $|D_{test}|$ .  $\lim_{|D_{\text{test}}|\to\infty}$  E<sub>test</sub> ≈ E<sub>gen</sub>

 $\Omega$ 

4 0 F

## <span id="page-29-0"></span>Training vs. Generalization Error (3/3)

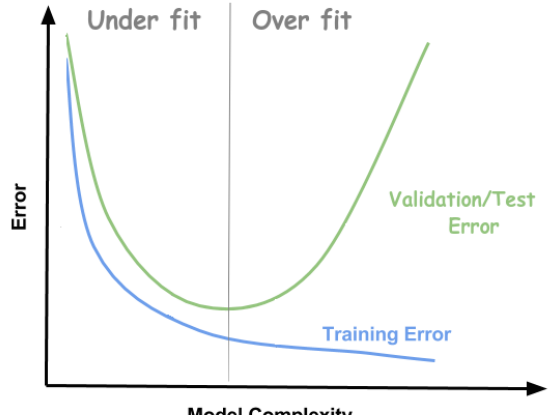

メロトメ 倒 トメ ヨ トメ ヨ ト

÷.

### <span id="page-30-0"></span>Regularization

- Sparse feature vectors often contain many dimensions. Feature cross results in even more dimensions (more model complexity).
- Can we force the weights for the meaningless features to drop to 0.

### L2 and L1 penalize weights differently:

 $L_2$  penalizes weight<sup>2</sup>. (L2 has not a discontinuity at 0)

$$
\begin{array}{ll}\n\bullet & \ell_{new} = \ell_{old} + \mathsf{p} \sum_{i=0}^{i=n} w_i^2 \\
\bullet & \frac{\ell_{new}}{dw_i} = \frac{\ell_{old}}{dw_i} + 2\mathsf{p} w_i\n\end{array}
$$

•  $L_1$  penalizes |weight|. (L1 has a discontinuity at 0)

$$
\bullet \ \ell_{new} = \ell_{old} + p \sum_{i=0}^{i=n} |w_i|
$$

$$
\bullet \ \frac{\ell_{new}}{dw_i} = \frac{\ell_{old}}{dw_i} + \mathsf{p} \ sign(w_i)
$$

 $\overline{\mathsf{x}}$ 

**p** is the tuning parameter whi[ch](#page-29-0) decides ho[w](#page-31-0) much w[e](#page-29-0) [wa](#page-30-0)[n](#page-30-0)[t](#page-30-0)t[o](#page-31-0) [p](#page-15-0)[e](#page-55-0)n[a](#page-31-0)[liz](#page-0-0)e  $w_i$  $W_{i_{\alpha} \alpha}$ 

### <span id="page-31-0"></span>**Outline**

### 1 [Logistic Regression](#page-2-0)

[More Machine Learning Concepts](#page-16-0)

### 3 [Preprocessing Data](#page-31-0)

#### **[Evaluation Metrics](#page-37-0)**

 $\equiv$ 

 $299$ 

イロト イ部 トイヨ トイヨト

# Scaling feature values

### **Scaling**

Scaling means converting floating-point feature values from their natural range (for example, 100 to 900) into a standard range (for example, 0 to 1 or  $-1$  to  $+1$ ).

### Why?

- **1** Helps gradient descent converge more quickly.
- **2** Helps to decrease the possibility of weights over/under-flow.
- **3** Helps the model learn appropriate weights for each feature. Without feature scaling, the model will pay too much attention to the features having a wider range.

 $QQ$ 

 $\mathcal{A} \oplus \mathcal{B}$  and  $\mathcal{A} \oplus \mathcal{B}$  and  $\mathcal{B} \oplus \mathcal{B}$ 

4 0 F

### Min Max Scaler

Transform features by scaling each feature(f) to a given range [Min, Max].

$$
u = \frac{f - f \cdot min}{f \cdot max - f \cdot min}
$$

$$
f_{scaled} = u * (Max - Min) + Min
$$

造

 $\Omega$ 

メロトメ 倒 トメ ミトメ ミト

### Z-score Scaler

Another popular scaling tactic is to calculate the Z score of each feature (f). The Z score relates the number of standard deviations away from the mean. In other words:

$$
f_{scaled} = (f - f. mean)/f. std\_dev
$$

イロト イ押ト イヨト イヨト

G.  $\Omega$ 

### Issues in the Datasets

In real-life, many examples in data sets are unreliable due to one or more of the following:

- **Omitted values.** For instance, a person forgot to enter a value for a house's age.
	- Categorical ("N/A") , "fill-in mean", remove ,other methods rule-learners, decision trees
- Duplicate examples. For example, a server mistakenly uploaded the same logs twice.
	- Remove duplicates
- Bad labels. For instance, a person mislabeled a picture of cat as a dog.
	- Clustering can help
- Bad feature values/Outliers. For example, someone typed in an extra digit, or a thermometer was left out in the sun.
	- Histogram can help.

**KOD KARD KED KED A BA YOUR** 

### How to Handle?

Always try to visualize the features. Histograms are also great mechanism

for visualizing your data in the aggregate. In addition, getting statistics like the following can help:

- Maximum and minimum
- Mean and median
- Standard deviation

 $QQ$ 

 $\mathcal{A} \leftarrow \mathcal{B} \mathcal{B} \rightarrow \mathcal{A} \oplus \mathcal{B} \rightarrow \mathcal{A} \oplus \mathcal{B}$ 

4 0 F

### <span id="page-37-0"></span>**Outline**

### 1 [Logistic Regression](#page-2-0)

[More Machine Learning Concepts](#page-16-0)

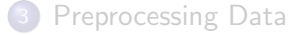

### 4 [Evaluation Metrics](#page-37-0)

÷.

 $299$ 

## **Thresholding**

- In order to map a logistic regression value to a binary category, we must define a classification threshold.
- Classification threshold is problem-dependent.
- $\bullet$  It does not have to be 0.5.
- Classification metrics are used to define the classification threshold.

∋ x e ∋

4 0 F

 $\Omega$ 

### Confusion Matrix

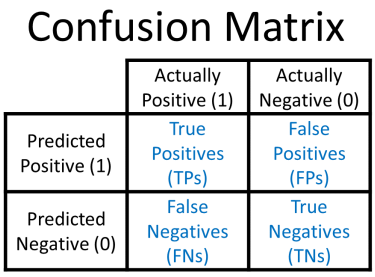

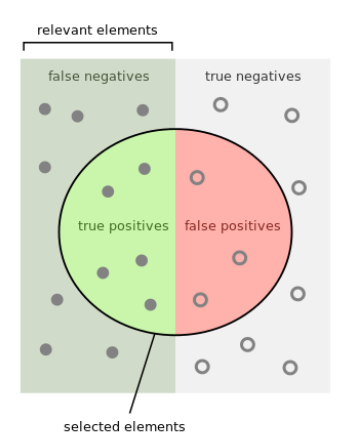

 $4$  ロ }  $4$   $\overline{m}$  }  $4$   $\overline{m}$  }  $4$   $\overline{m}$  }

We want large diagonal, small FP, FN

÷.

• Accuracy is the total correct prediction

# Accuracy and Error

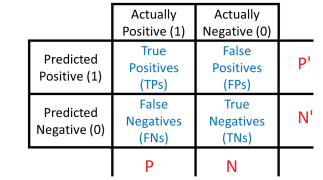

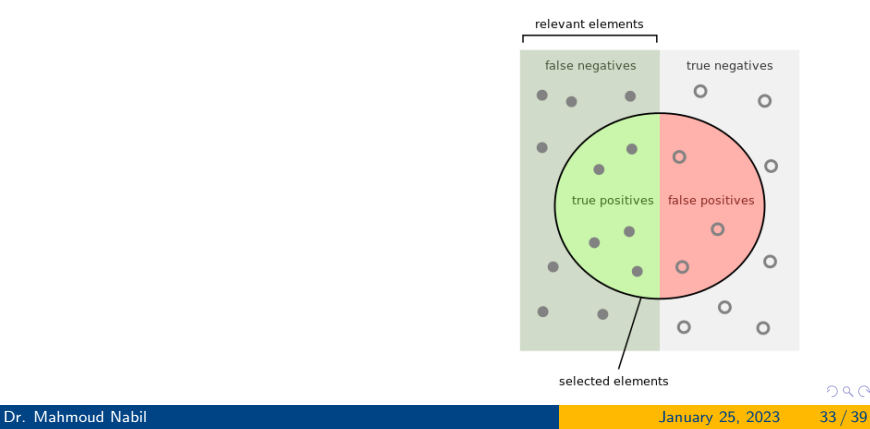

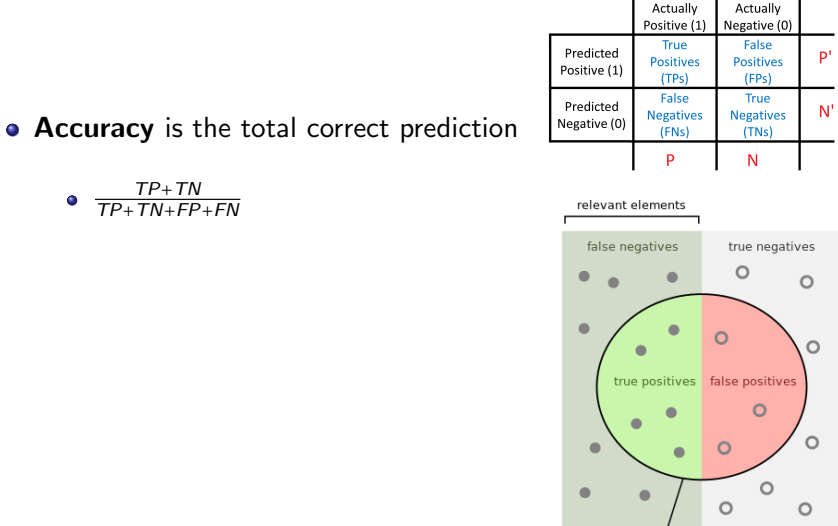

selected elements

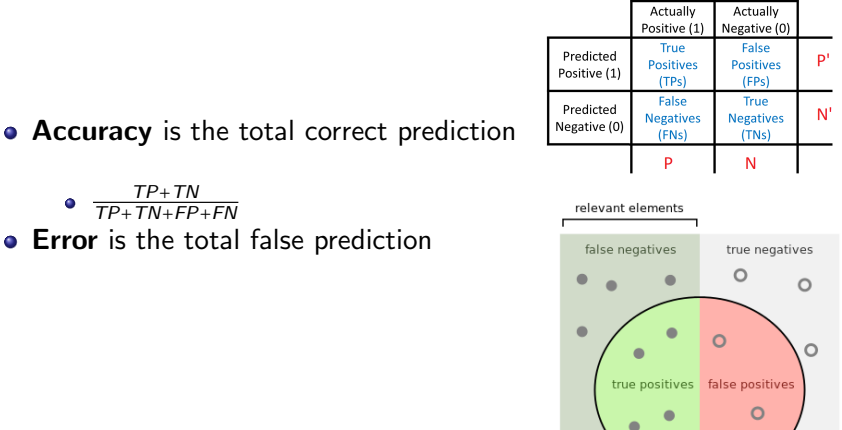

 $290$ 

 $\circ$ 

 $\circ$ 

 $\circ$  $\bullet$ 

 $\circ$ 

 $\bullet$ 

selected elements

 $\circ$ 

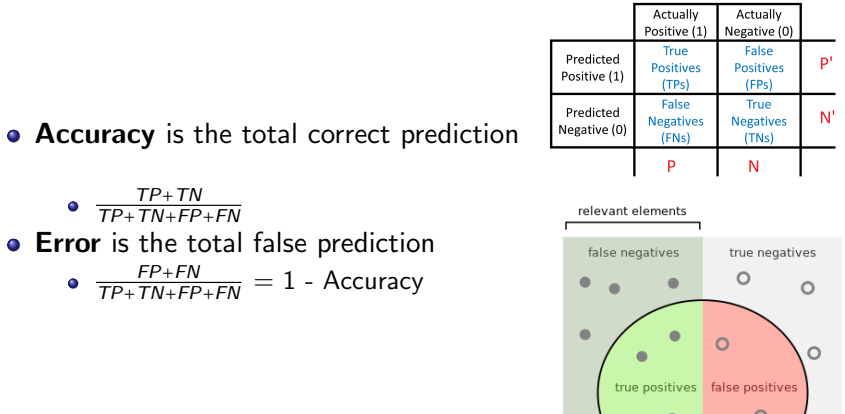

 $290$ 

 $\circ$ 

 $\circ$ 

 $\circ$ 

 $\circ$ 

 $\circ$ 

 $\bullet$ 

 $\bullet$ 

selected elements

 $\bullet$ 

 $\bullet$ 

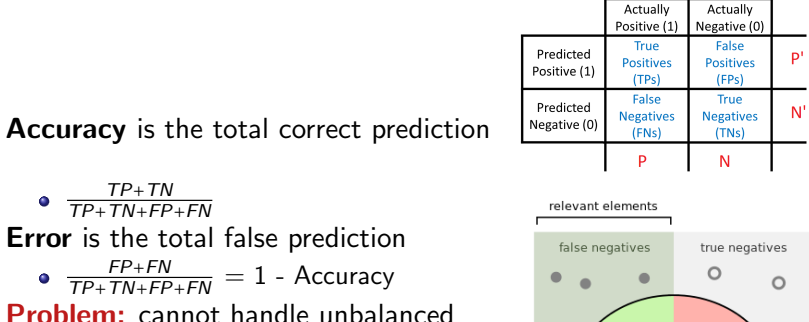

Problem: cannot handle unbalanced ٠ classes

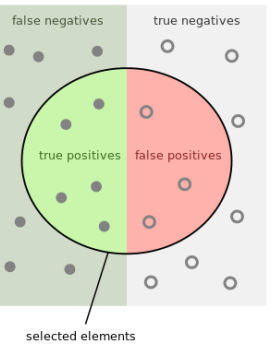

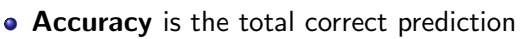

 $\frac{TP+TN}{TP+TN+FP+FN}$ 

**• Error** is the total false prediction

 $\frac{FP+FN}{TP+TN+FP+FN} = 1$  - Accuracy

- **Problem:** cannot handle unbalanced classes
	- Predict whether an earthquake is about to happen

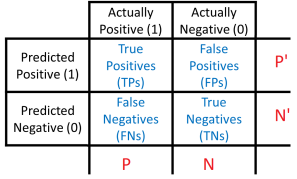

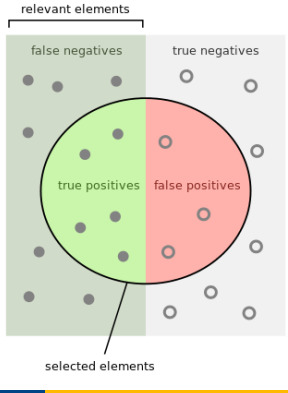

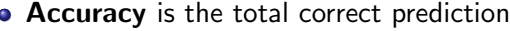

 $\frac{TP+TN}{TP+TN+FP+FN}$ 

**• Error** is the total false prediction

 $\frac{FP+FN}{TP+TN+FP+FN} = 1$  - Accuracy

- **Problem:** cannot handle unbalanced classes
	- Predict whether an earthquake is about to happen
	- Happen very rarely, very good accuracy if always predict "No".

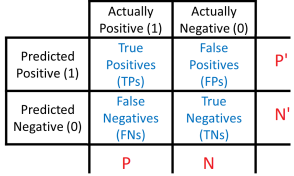

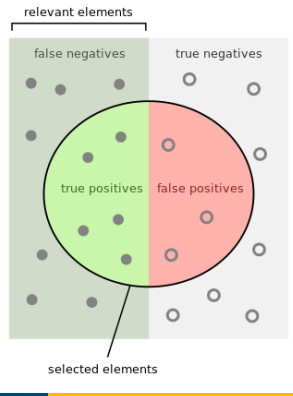

## Problem with Accuracy

• You're predicting cancer possiblity  $(+)$ vs. not  $\left( \bullet \right)$ 

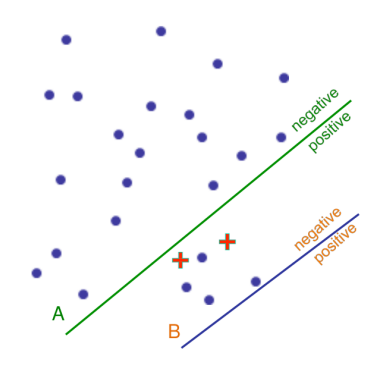

4 D F

э

 $\Omega$ 

## Problem with Accuracy

- You're predicting cancer possiblity  $(+)$ vs. not  $\left( \bullet \right)$
- Accuracy will prefer classifier B (fewer errors)

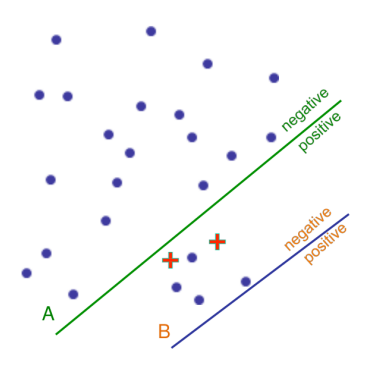

4 D F

## Problem with Accuracy

- You're predicting cancer possiblity  $(+)$ vs. not  $\left( \bullet \right)$
- Accuracy will prefer classifier B (fewer errors)
- Classifier A is better though.

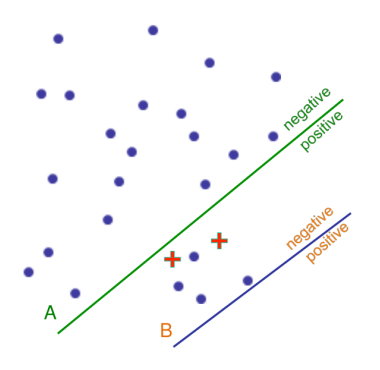

4 0 8

# Metrics (1/3)

• Recall How many  $(+)$  we hit? (Recall  $=$  Sensitivity  $=$  True pos rate  $=$  hit rate)

$$
\bullet \quad \frac{TP}{P} = \frac{TP}{TP+FN}
$$

 $\bullet$  Miss Rate How many  $(+)$  we miss? (Miss rate  $=$  False neg rate  $=$  false  $rejection = type II error rate)$ 

$$
\bullet \ \ 1-hitrate = \frac{FN}{P} = \frac{FN}{TP+FN}
$$

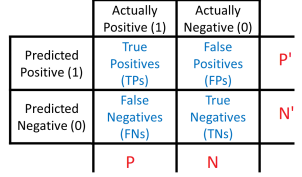

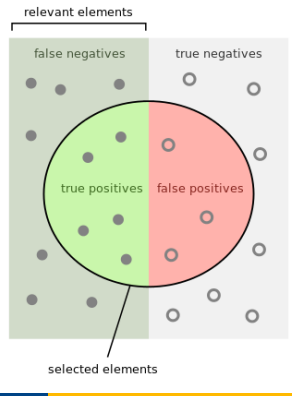

# Metrics (2/3)

- Specificity How many (-) we hit? (Specificity  $=$  True neg rate)  $\frac{TN}{N} = \frac{TN}{FP+TN}$
- False Alarm How many  $(-)$  we miss OR How many  $(+)$  we falsely accepted? (False alarm  $=$  False pos rate  $=$  false acceptance  $=$   $=$  type I error rate) How many irrelevant items are selected?

$$
\bullet \ \ 1 - Specificity = \frac{FP}{FP + TN}
$$

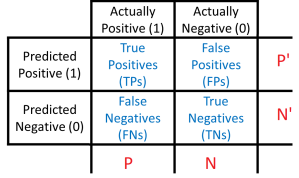

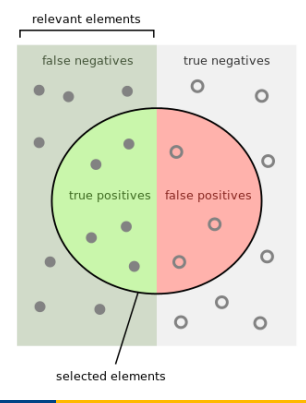

າຊ

# Metrics (2/3)

- Specificity How many (-) we hit? (Specificity  $=$  True neg rate)  $\frac{TN}{N} = \frac{TN}{FP+TN}$
- False Alarm How many  $(-)$  we miss OR How many  $(+)$  we falsely accepted? (False alarm  $=$  False pos rate  $=$  false acceptance  $=$   $=$  type I error rate) How many irrelevant items are selected?

$$
\bullet \ \ 1 - Specificity = \frac{FP}{FP + TN}
$$

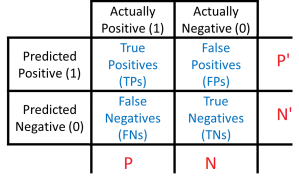

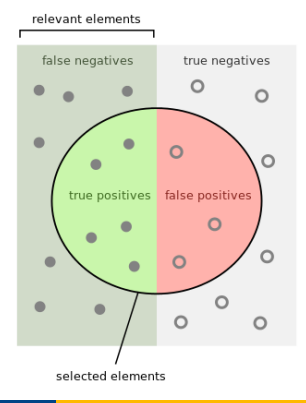

າຊ

# Metrics (3/3)

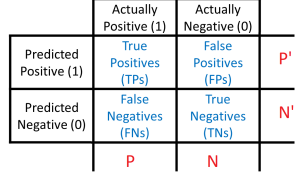

• Prcesion How many of our  $(+)$ decesions is correct?

$$
\bullet \quad \frac{TP}{P'} = \frac{TP}{TP+FP}
$$

#### **• F1 measure Harmonic mean of** precesion and the recall

$$
\bullet \ \ 2\frac{PER*REC}{PER+REC}
$$

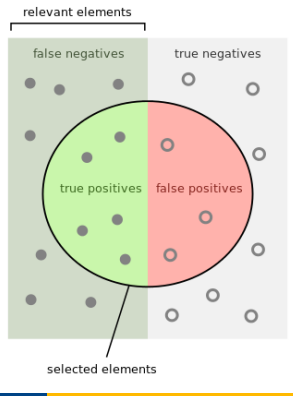

### ROC curves

- Plot TPR vs. FPR as classification threshold (t) varies from 0 to 1
- RoC summarizes all the confusion matrices for all possible thresholds.
- Each point on the RoC is for a different classification threshold.
- $\bullet$  (1,1) point is all (+) threshold.
- $\bullet$  (0,0) point is all (-) threshold.
- **Benefits:** 
	- Make us make a decesion for classification threshold.
	- Make us compare different classifier using AUC.

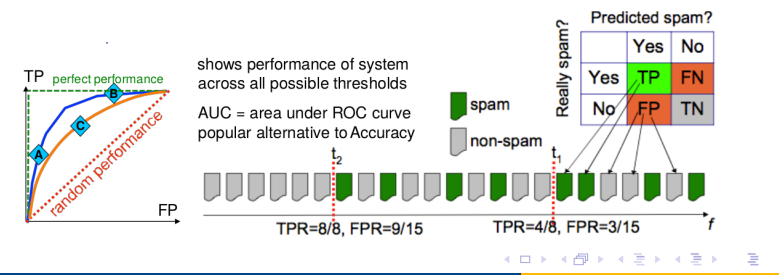

<span id="page-55-0"></span>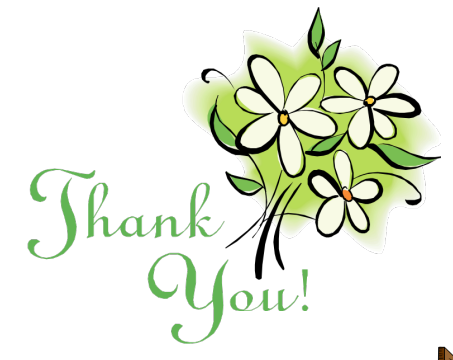

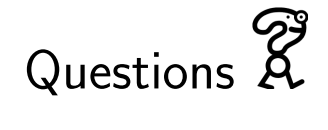

イロメ イ部 メイミメ イミメー

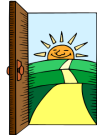

重